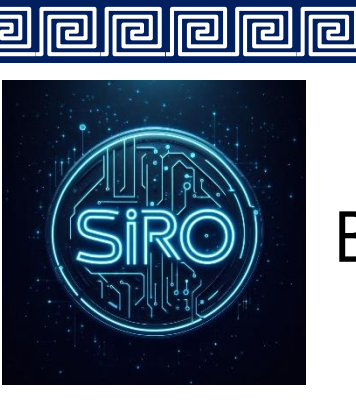

 $\boxed{\text{2}}$ 

Benemérita Universidad Autónoma de Puebla

<u>||ဥ|</u>

<u>||ဥ</u>

<u>||a||a||a||a||a||a</u>

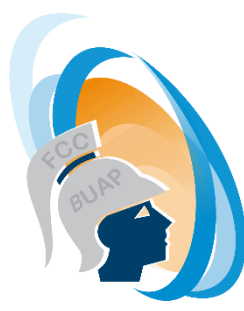

Facultad de Ciencias de la Computación

Laboratorio de Sistemas Robóticos SIRO

# **Robot seguidor de luz**

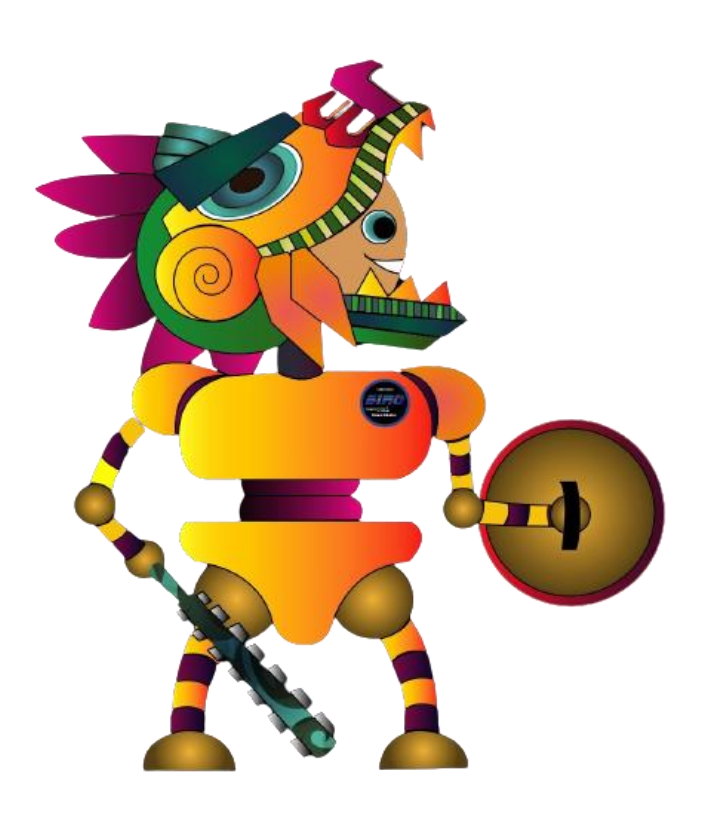

同

同

ral

同

r

# Robot seguidor de luz

<u>ក្</u>

<u>ក</u>

#### **Sección 1. Introducción**

Este robot permite la aplicación de conocimientos de circuitos eléctricos y electrónicos cómo la reacción de un componente electrónico a una energía externa.

Es este caso, la energía que produce movimientos de respuesta es la luz. El robot, puesto en un ambiente obscuro, se mantiene quieto. Al iluminarlo, se accionarán los motores de tal modo que seguirá los movimientos de un haz de luz (una linterna, por ejemplo), girando y persiguiendo siempre el punto de mayor iluminación.

#### **Sección 2. Especificaciones**

Los elementos sensoriales (o sensores) son resistores variables ante la luz (Light Dependent Resistor, o LDR), en castellano llamados fotorresistencias.

Como el robot responde con movimientos sobre un plano, que serán en seguimiento de la luz hacia la derecha o hacia la izquierda, tendremos dos de estos sensores LDR, y dos circuitos iguales que amplifican su señal hasta el nivel de potencia que necesita cada motor para moverse.

 $\geq$  Las dimensiones del robot no podrán exceder 20 cm de ancho X 20 cm de

largo, la altura o el peso del robot no están limitados.

ral

r

**P** 

 $\overline{P}$ 

r

### **Sección 3. Competencia**

Fase de Eliminatoria.

Fase de competencia.

#### **Sección 3. Reglas Generales**

- ➢ El equipo debe contar con una computadora personal, así como su arreglo de leds
- $\triangleright$  (cubo de dimensiones 5X5).
- ➢ El ambiente de control se realizará bajo la plataforma arduino.

리

<u>||ဥ||</u>

<u>||리</u>

12

lral

- ➢ Las etapas de competencia están regidas por tiempo de acción.
- ➢ Avanzan los equipos que presenten resultados correctos y en el menor tiempo.

<u> հ</u>

G

ត

 $\overline{\mathsf{G}}$ 

➢ Las instrucciones se dan en paralelo (para todos los equipos) y califican a la siguiente etapa los equipos que cumplan con la indicación y en menor tiempo de ejecución.

## **Sección 4. Pista**

➢ Se trazará sobre el piso, se compondrá por un conjunto de curvas y rectas, se indicará el punto de inicio y la meta.

囘

<u>ra</u>

囘

e

리